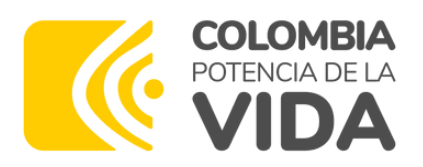

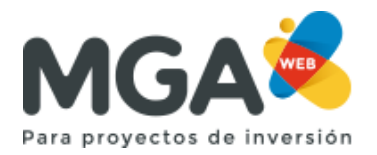

## **Boletín Enero- Marzo 2024**

### **1- ¿Cuántos proyectos de Ciencia Técnología e Innovación han pasado por la MGA Web en mi departamento/municipio?**

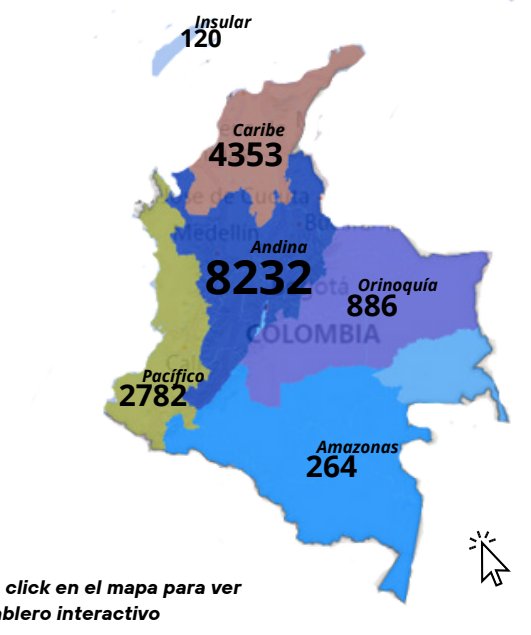

**Número de proyectos CTI ingresados en la MGA web entre 2019 y 2023**

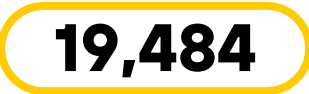

En la MGA Web se activó la **Tipología D** para los proyectos de Ciencia, Tecnología e Innovación. Para más información sobre cómo formular un proyecto, consulte la guía:

#### **[Crear\\_proyecto\\_tipologia\\_D.pdf](https://mgaayuda.dnp.gov.co/Recursos/Crear_proyecto_tipologia_D.pdf) (dnp.gov.co)**

Recuerde que para formular un proyecto de esta tipología se debe tener habilitado el usuario "Formulador CTeI", asignado por el Ministerio de Ciencia Tecnología e Innovación.

*haga click en el mapa para ver un tablero interactivo*

#### **2- Nuevo: visualizar la estructura de desglose de trabajo- EDT de un producto seleccionado**

En la MGA Web ya se encuentran preestablecidos las Estructuras de Desglose de Trabajo (EDT) para algunos productos y podrán ser utilizadas por producto escogido con la tipología A, B y C Esto es un avance en la consolidación de la EDT como herramienta metodológica.

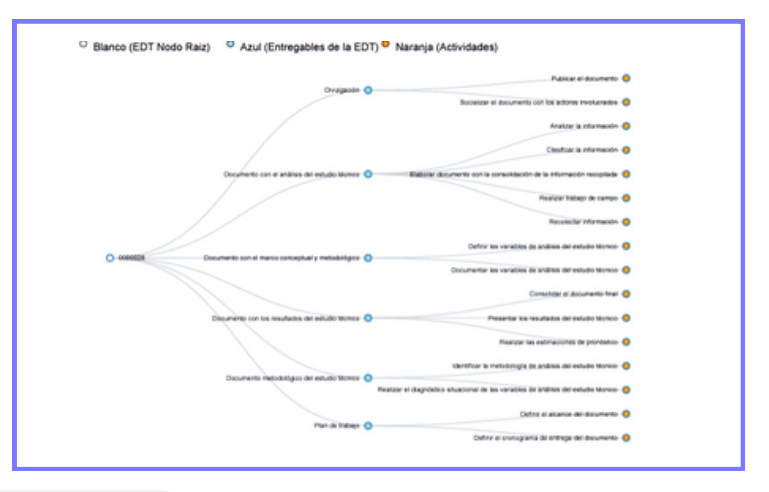

### **3- Actualizaciones**

- Ahora se permiten que los usuarios con correos terminados en **.mil.co** y **.edu.co** puedan solicitar ser Administradores Locales.
- Se sincronizó el correo y contraseña para las tres plataformas MGA Web, SUIFP y SPI.
- Se aumentó la longitud del objeto del nombre del proyecto a 1000 caracteres con el fin de que sea más descriptivo.

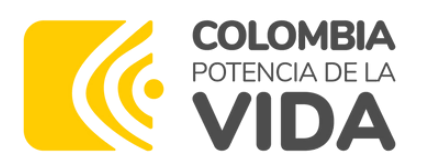

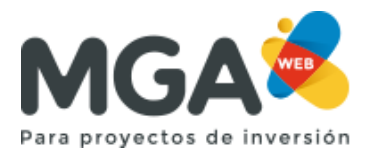

# **Boletín Enero- Marzo 2024**

### **4- Nuevo: se modifica la alineación del Plan Nacional de Desarrollo**

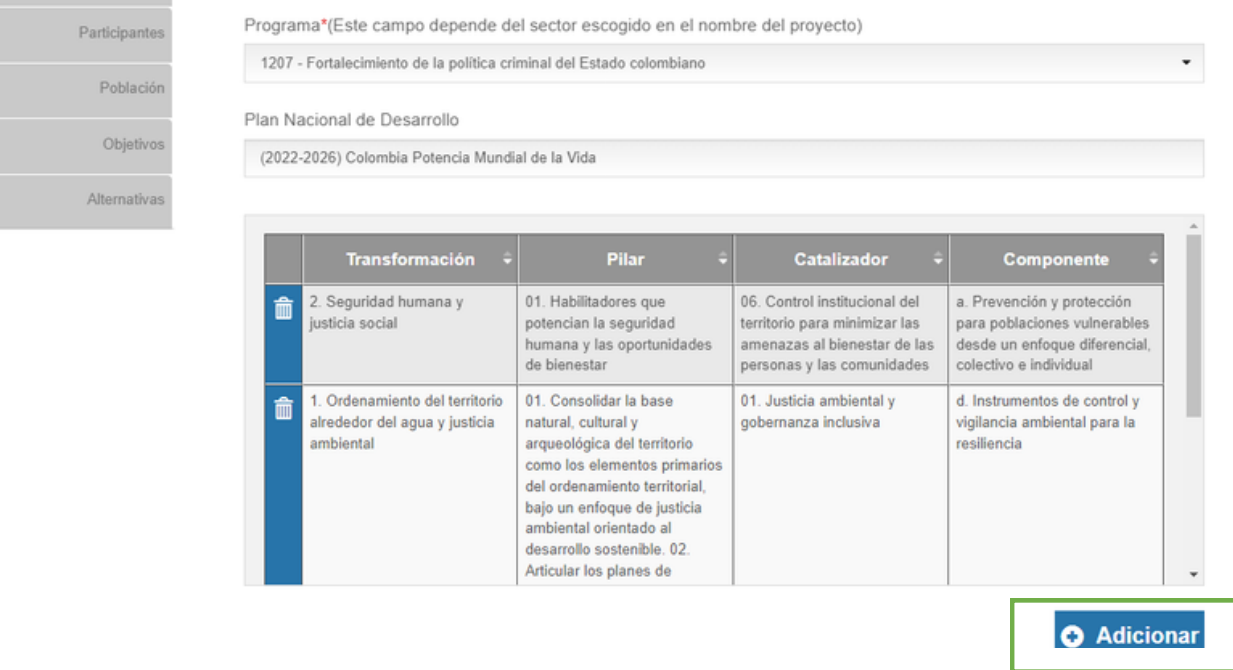

- Un proyecto puede apuntar a más de una línea estratégica del Plan Nacional de Desarrollo (PND).
- El formulador puede adicionar o eliminar las líneas estratégicas que considere pertinente.
- Recuerde: el viabilizador debe revisar la alineación del proyecto con el PND y devolver en caso de requerir modificación.

#### **5- Administradores Locales- Jefes Oficinas Asesoras de Planeación**

- 1087 administradores activos de Entidades Territoriales.
- 66 faltantes de Entidades Territoriales.

Si su entidad no tiene Administrador Local, lo invitamos a que consulte el protocolo de la MGA Web en el siguiente enlace:

Protocolo asignación rol admin PGN Territorio.p [df](https://mgaayuda.dnp.gov.co/Recursos/Protocolo_asignacio%CC%81n_rol_admin_PGN_Territorio.pdf)

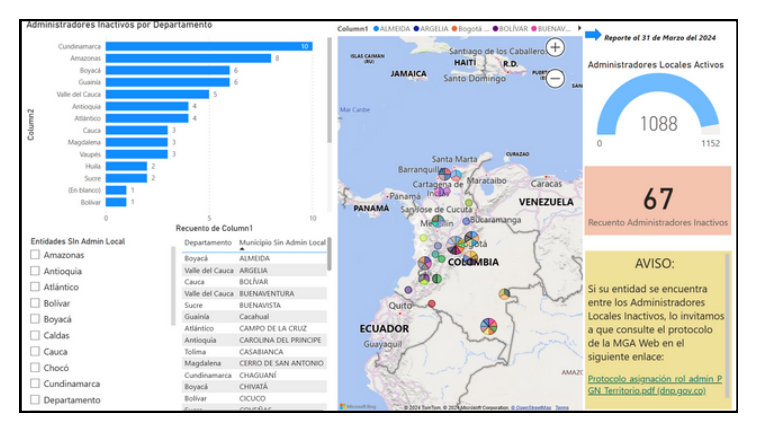

*haga click en la imagen para ver un tablero interactivo*

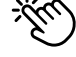